## Notizen Vertiefung - Kurzwegtasten

Die Kurzwegtasten werden unter "Werkzeuge | Optionen | Tastaturkürzel" verwaltet und können an dieser Stelle individuell angepasst bzw. ergänzt werden.

Folgende Kurzwegtasten sind bei der TopSolid Installation definiert:

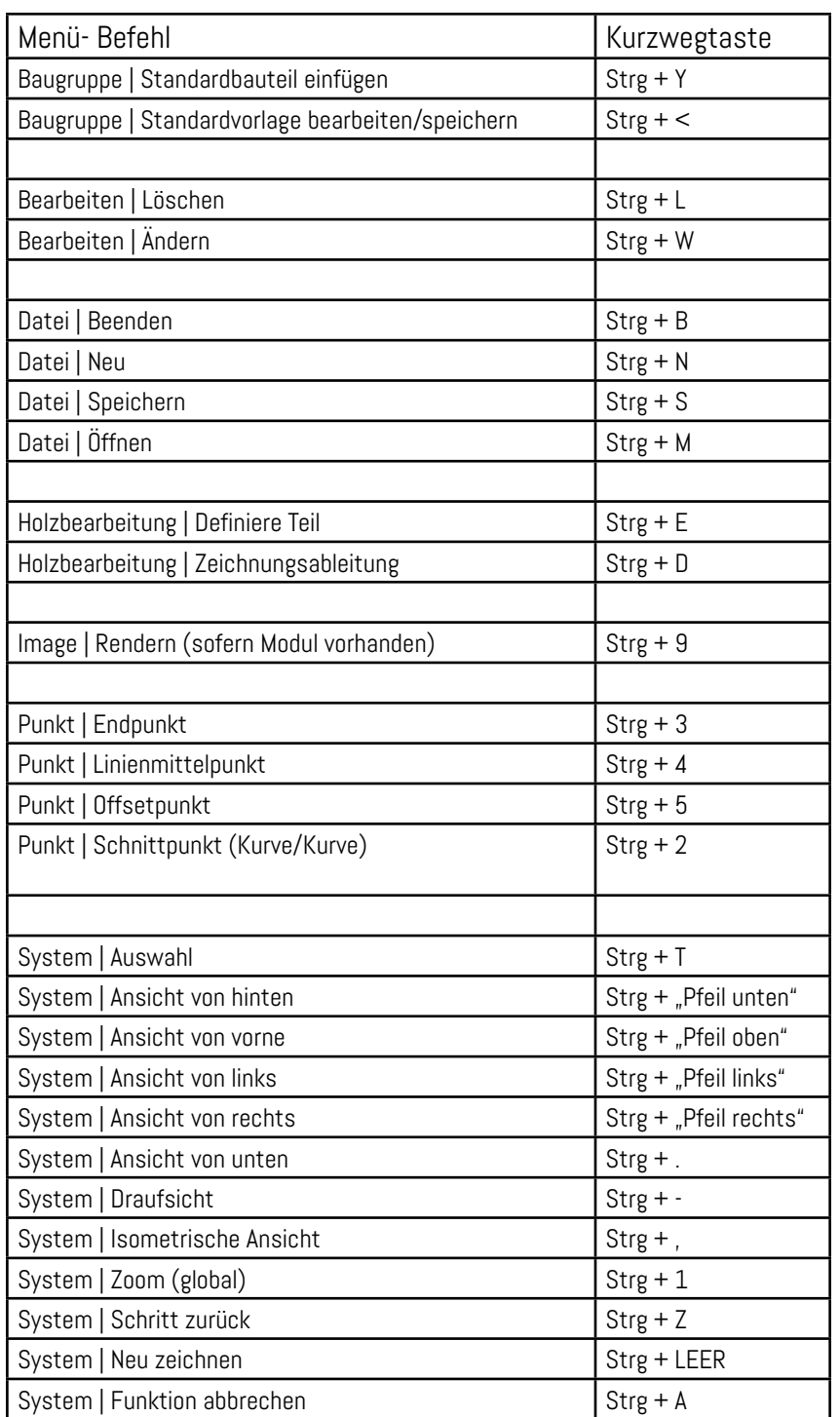

pinncalc

 $\overline{\phantom{a}}$  das passt!